# **Datasheet**

Arduino Open Source Programmable Logic Control PLCARD38RP

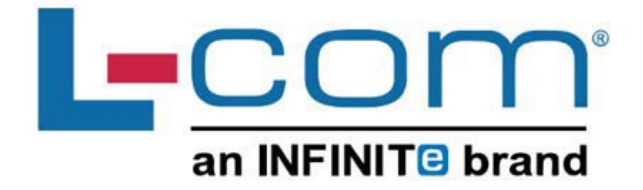

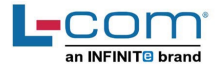

### **Technical Features** PLCARD38RP

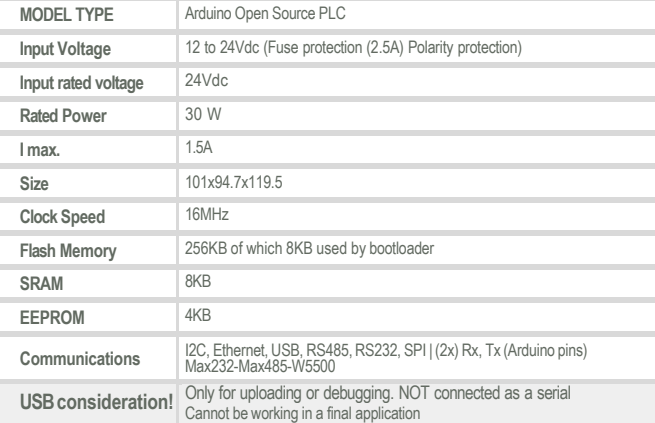

### **General Features**

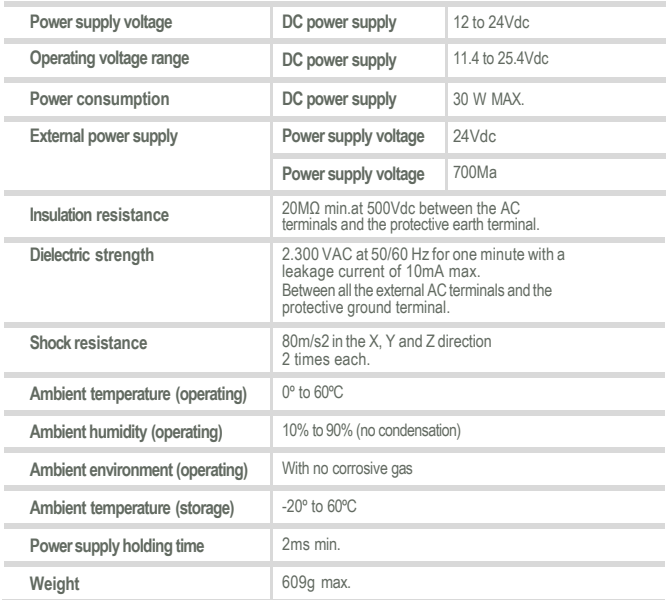

### $\bullet$  INPUTS (x12)

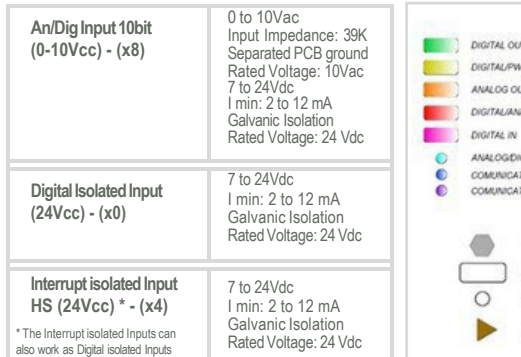

Expandability<br>12C - 127 elements - Serial Port RS232/RS485

### $\bullet$  OUTPUTS (x22)

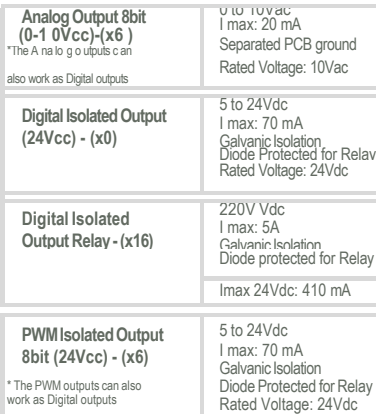

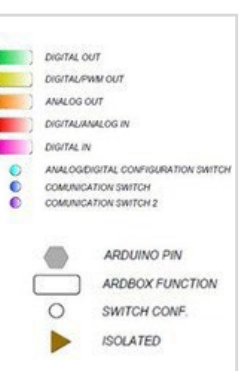

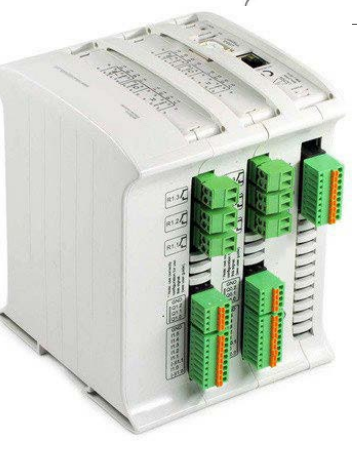

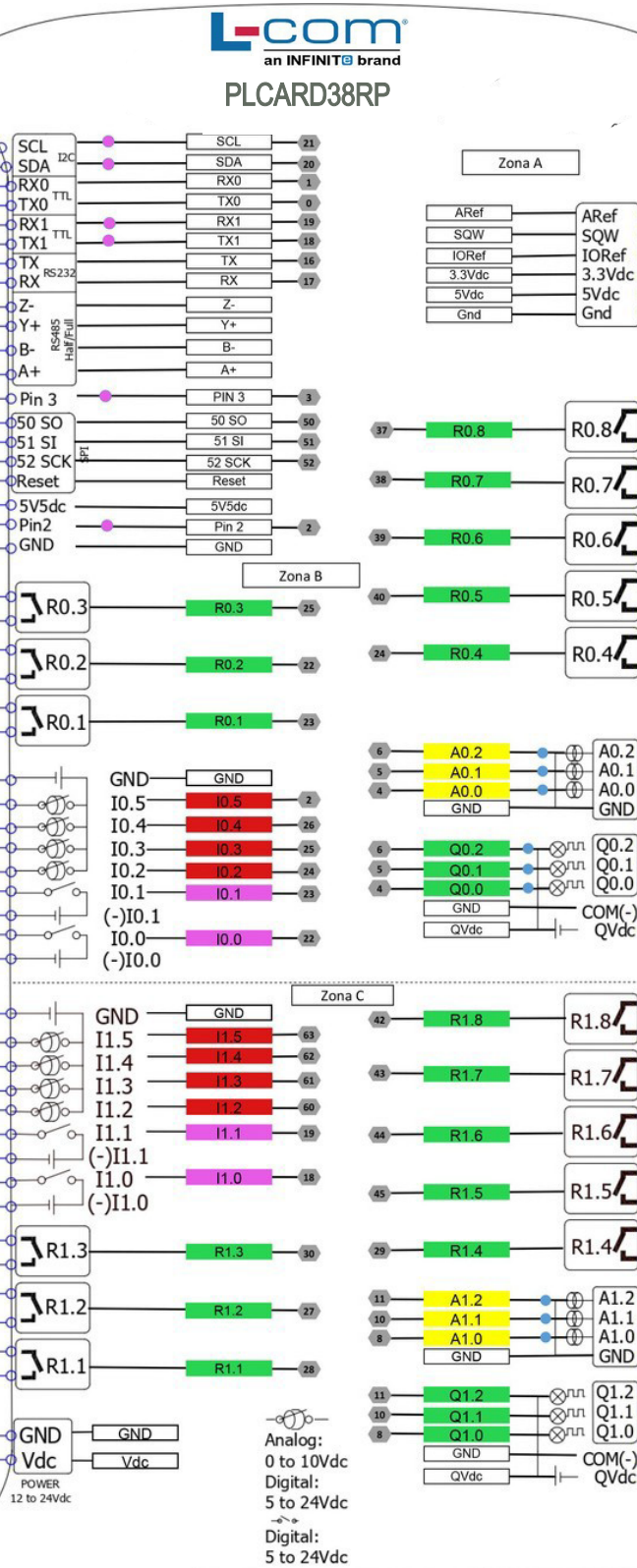

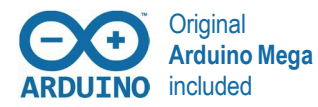

DataSheet Rev. 20230428 DataSheet Rev. 20230428

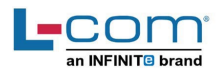

### Performance Specifications

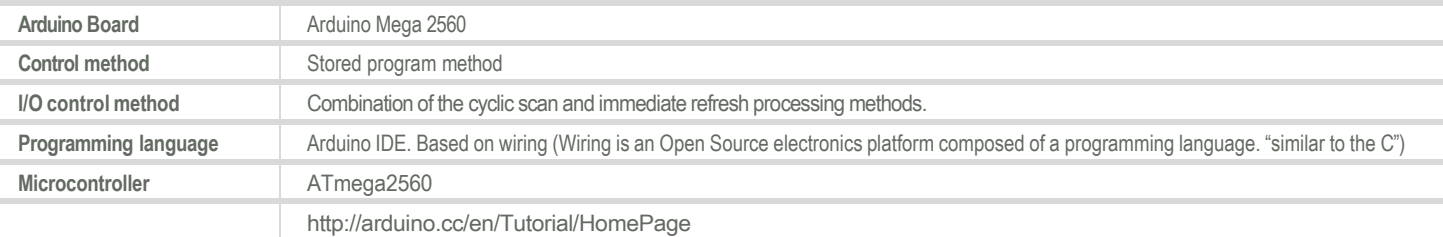

## Install Arduino IDE and the LCOM boards Warnings

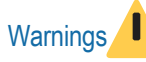

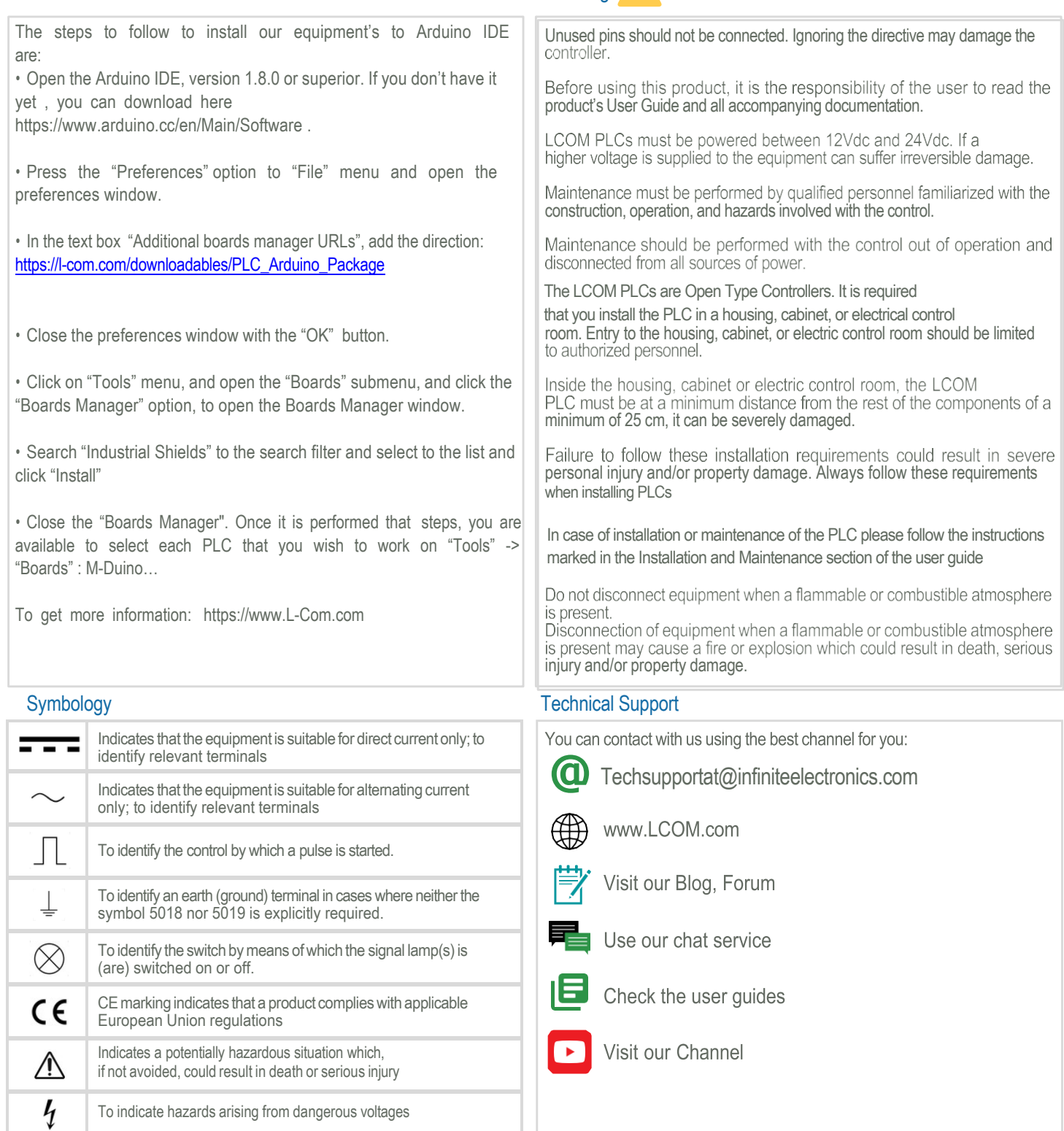